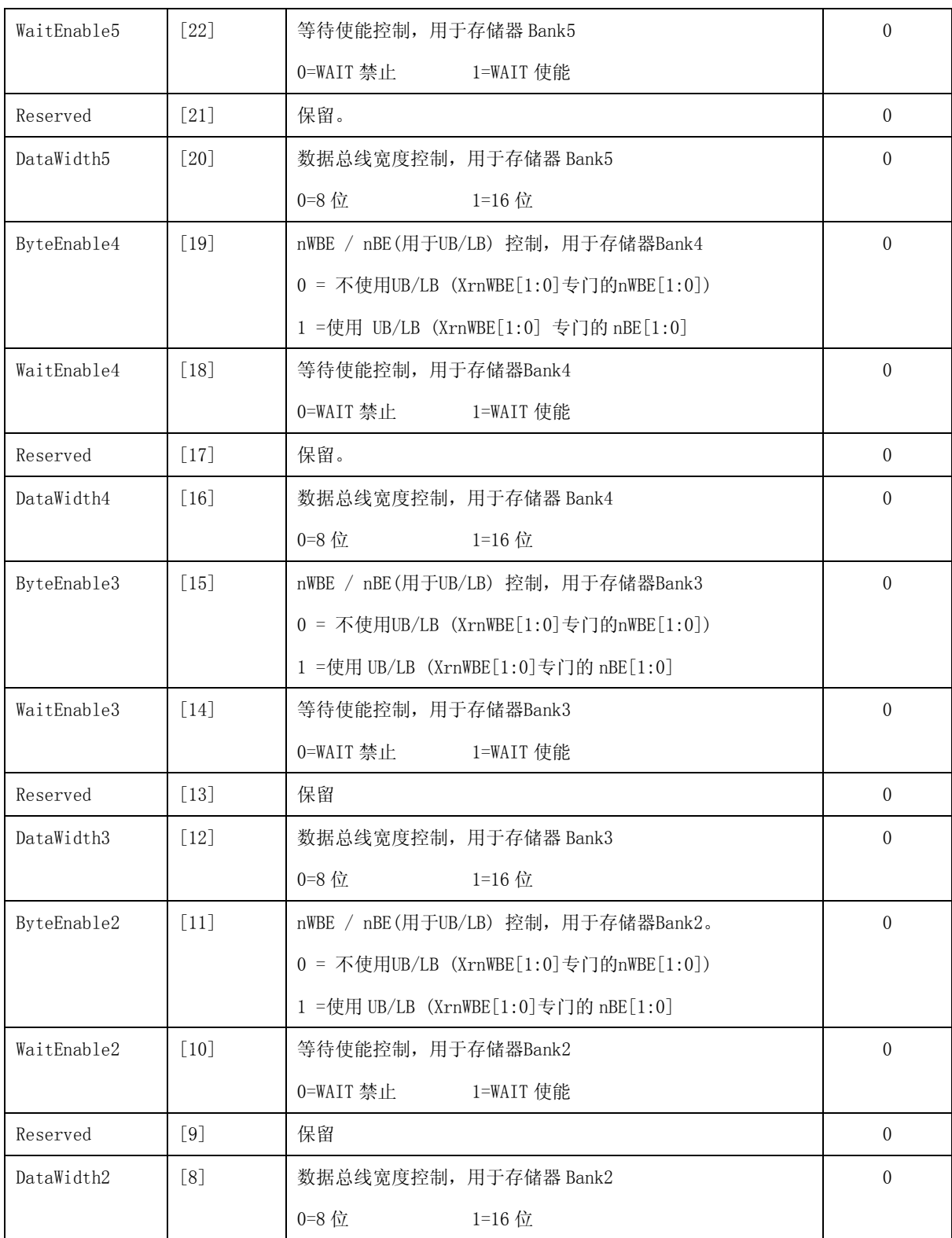

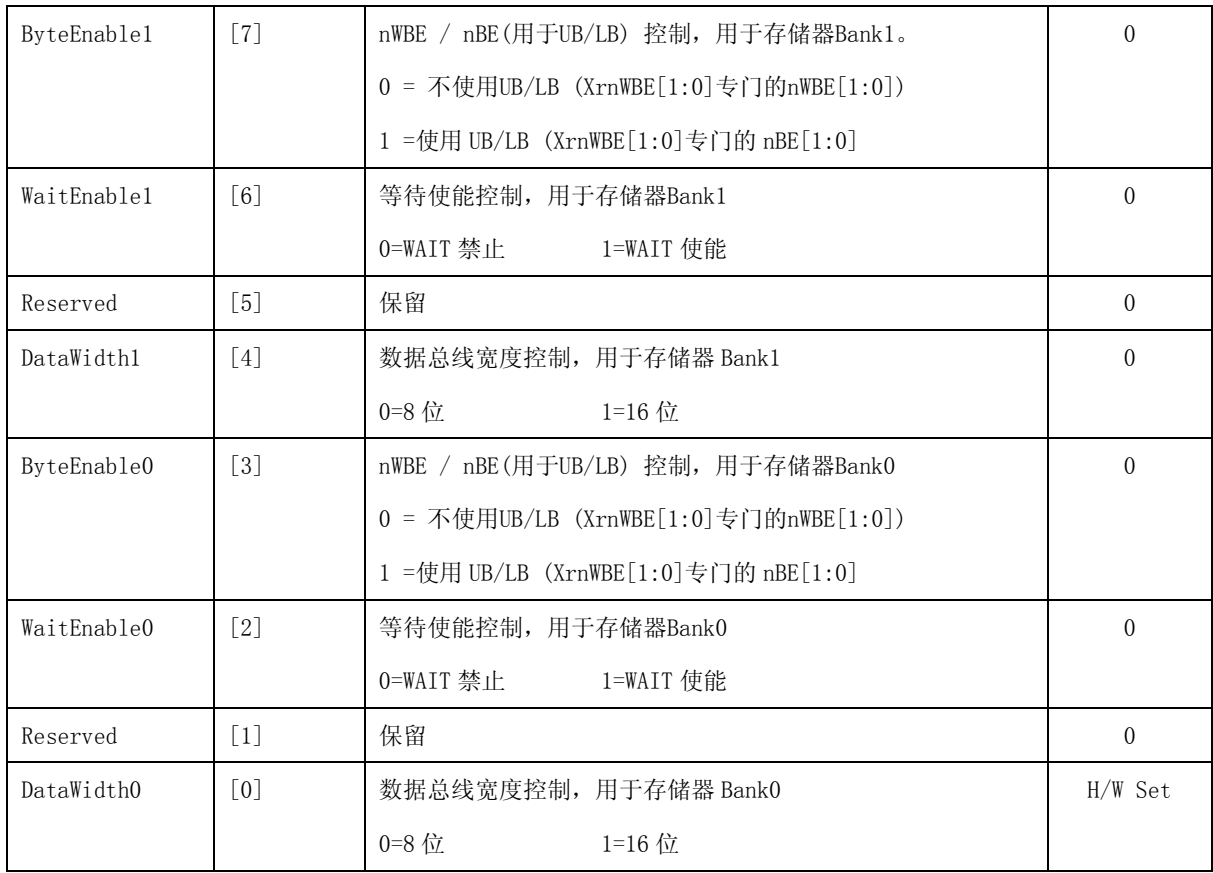

## **6.3.2. SROM** 页控制寄存器**(SROM\_BC:XrCSn0**~**XrCSn2)**

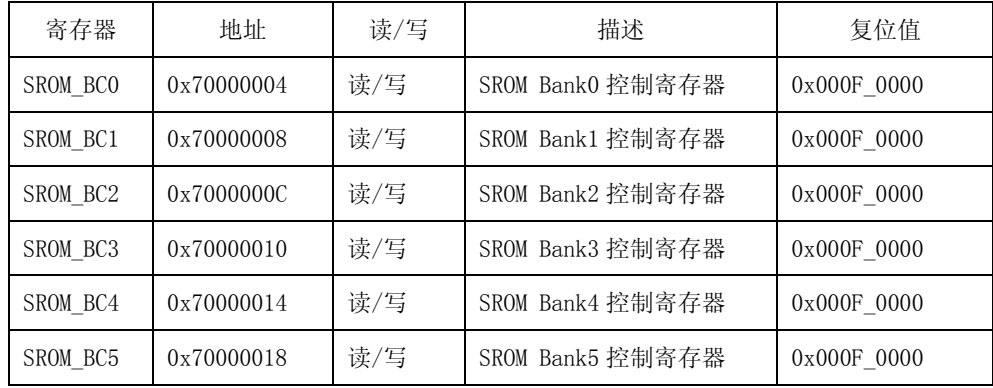

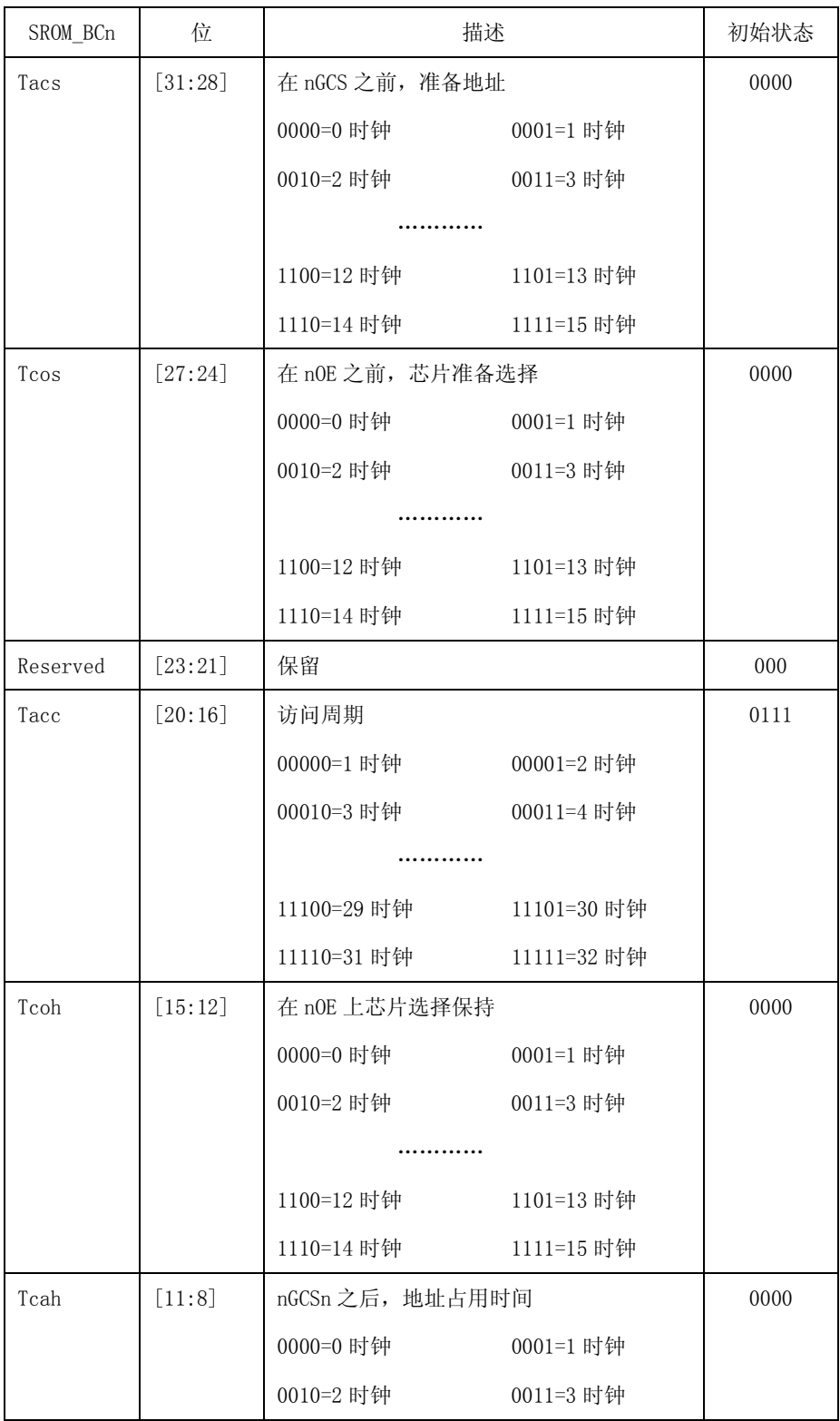

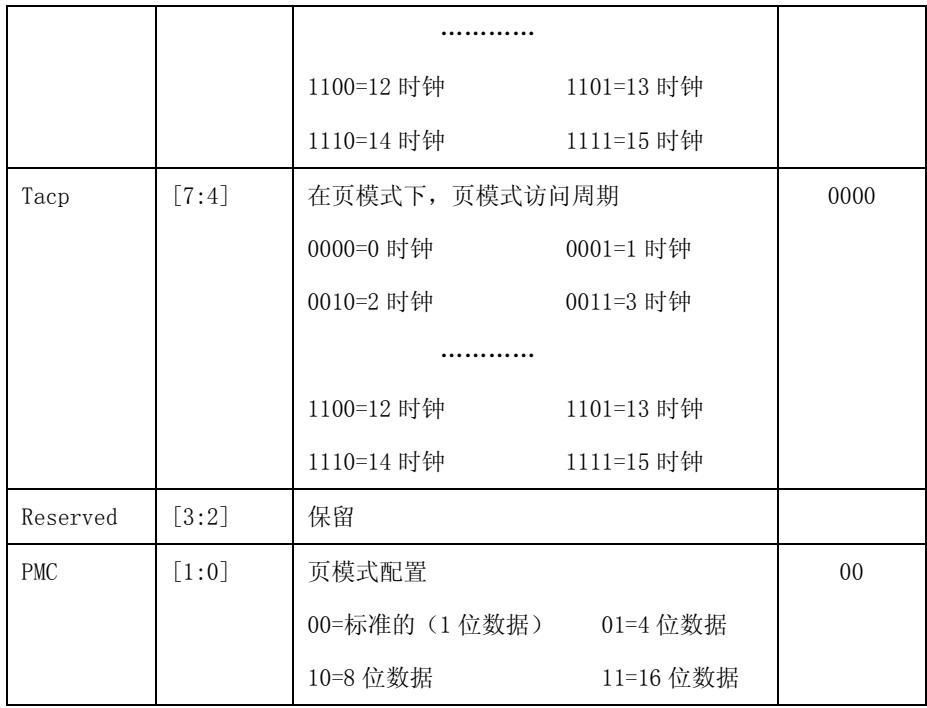

# **7 ONENAND** 控制器

本节主要介绍 S3C6410 RSIC 微处理器 OneNAND 控制器的功能和使用。S3C6410 支持外部 16 位总线, 用于同步和异步 OneNAND 外部存储(通过平分端口 0)。通过使用两个控制器,最大可支持 2 页。Denali OneNAND Flash 存储控制器被用做 S3C6410 的 OneNAND 控制器使用。OneNAND 控制器是由 Denali 开发、 测试和许可的,具有先进的微控制器总线架构(AMBA 2),可兼容的系统单晶片外部设备。该控制器同时支 特两组存储器。每个存储页仅支持多路复用的 OneNAND。使用 OneNAND Flash 代替 NAND Flash, 其 'XSELNAND'引脚必须置 0(低电平)。

### **7.1 ONENAND** 控制器的特性

OneNAND 控制器的特性包括以下几个方面:

- (1)通过使用两个 OneNAND 控制器,支持最大 2 页。
- (2)支持同步/异步多路复用的 OneNAND 存储器。
- (3)支持 16 位宽的外部存储器数据通道。
- (4)支持 SINGLE/INCR4/INCR8 脉冲传输,用于 32 位 AHB 数据总线。
- (5)支持单一字传输,用于 32 位 AHB SFR 总线。
- (6) 支持仅 ERROR/OKAY 响应, 用于两个 AHB 总线。
- (7)数据缓冲以达到最高性能。
- (8)在 Flash 控制器和系统总线接口间异步的先进先出,用于速度的匹配。
- (9)通过地址映射,支持擦除命令。
- (10)支持复制模式作为寄存器命令。
- (11)如果 OneNAND 设备 ID 是 0x0040、0x0048 和 0x0058,支持写同步模式。

(12)如果 OneNAND 设备 ID 是 0x0030,0x0034 及 OneNAND 版本 ID 位[9:8] 不是 2'b00,支持写同 步模式。

(13)当映射 01 页访问命令被使用时,支持 LDM4/STM4。如果设备密度是 128Mb 或 256Mb,推荐 不超过一个字的访问,用于 01 页访问命令。

#### 1.ONENAND 控制器框图

如图 7-1 所示,显示了 OneNAND 控制器的结构框图。

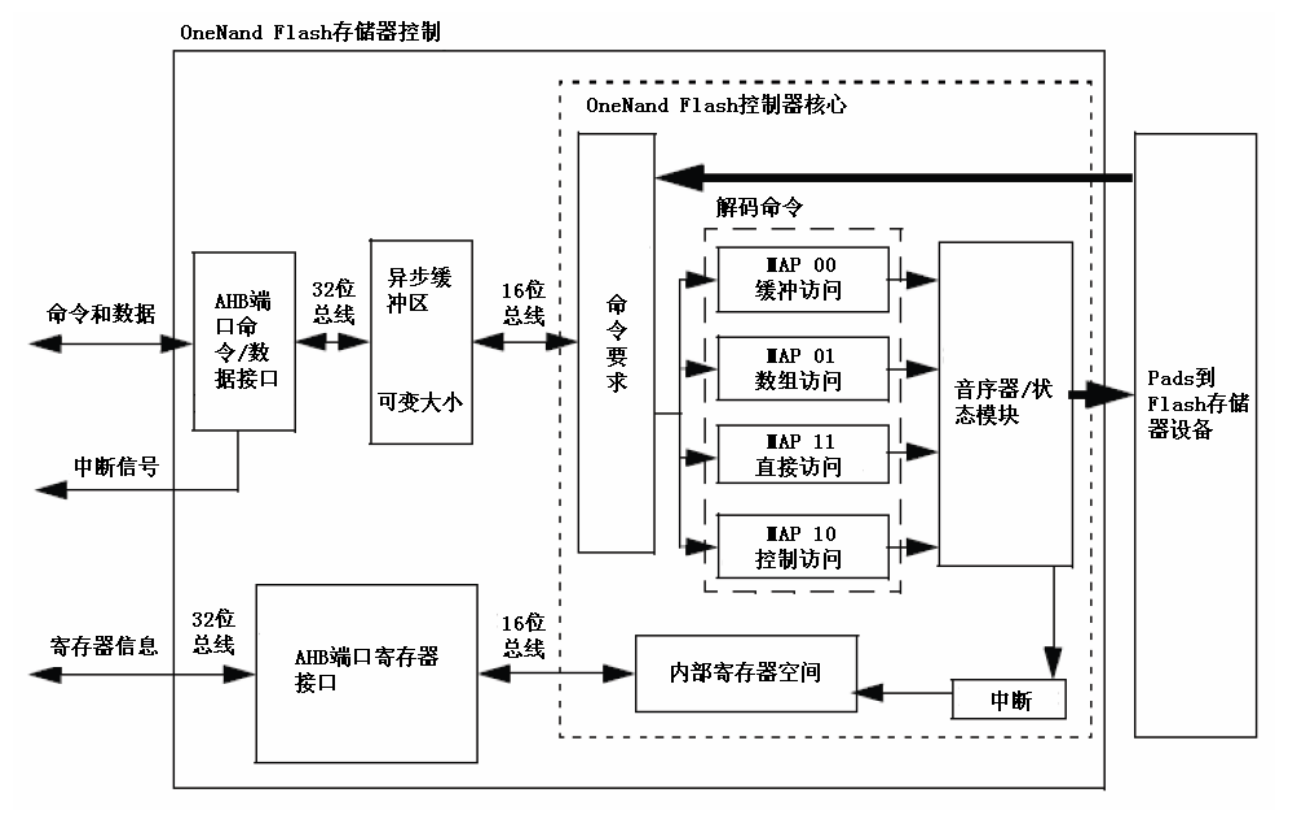

图 7-1 OneNAND 控制器结构框图

#### 2. 信号描述 2. 信号描述

外部存储器接口的具体信号描述,如表 7-1 所示。

表 7-1 外部存储器接口信号描述

| 信号             | I/0            | 描述                                                |  |  |  |  |
|----------------|----------------|---------------------------------------------------|--|--|--|--|
| <b>XmODATA</b> | I <sub>0</sub> | 在内存读/写地址段期间,XmODATA[15:0](数据总线)输出地址。内存读数据段时       |  |  |  |  |
| [15:0]         |                | 输入数据, 内存写数据段时输出数据                                 |  |  |  |  |
| XmOCSn[1:0]    | $\Omega$       | Xm0CSn[1:0] (可选芯片) 被激活时, 内存地址不超出每个页地址区域。 通过系统控    |  |  |  |  |
|                |                | 制 SFR 的设置, Xm0CSn[1:0]可以被分配到 SROMC 或 OneNAND 控制器。 |  |  |  |  |
|                |                | 低有效                                               |  |  |  |  |
| XmOWEn         | $\Omega$       | XmOWen(写使能)说明当前的总线周期是写周期                          |  |  |  |  |
|                |                | 低有效                                               |  |  |  |  |

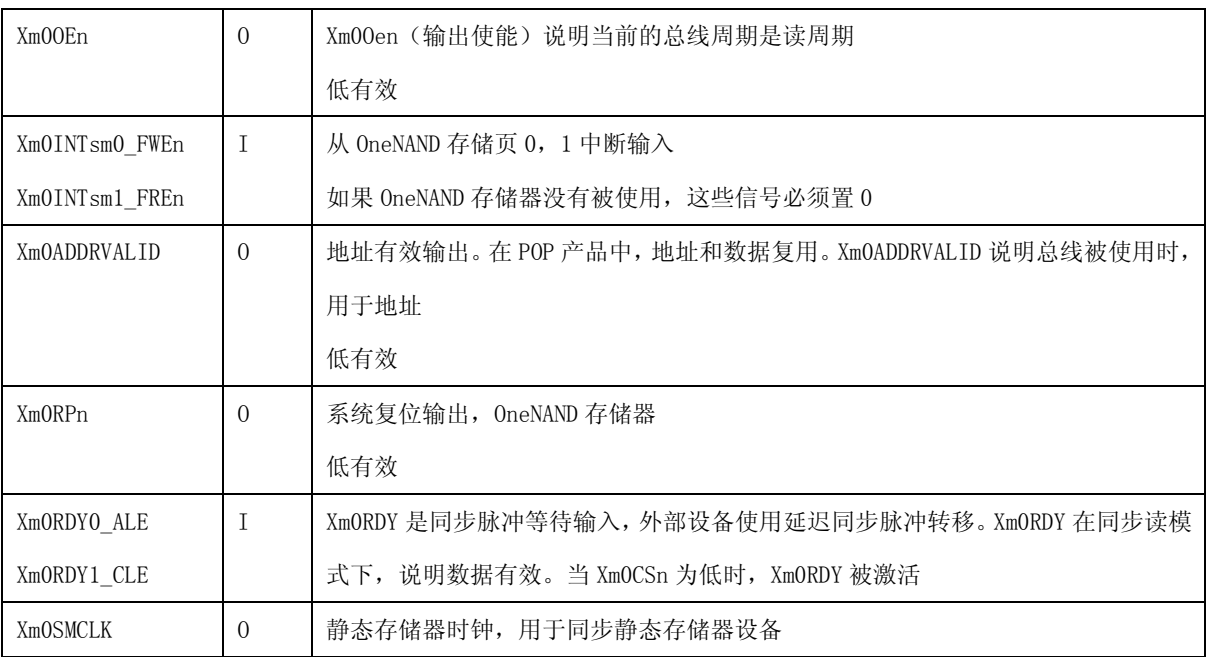

#### 3.输入时钟

OneNAND 控制器有三个时钟源输入。总线系统接口获得 AHB 总线时钟, 即 HCLK。Flash 控制器核心获 得两个 Flash 时钟, 即 mclk 和 mclk\_flash。mclk 的频率必须是 mclk\_flash 的两倍, 由 OneNAND flash 存储器提供。

可以设置系统控制器 SFR 的频率。当更改时钟频率的比率时,必须按照下面的程序:

- (1)确保没有存储器传输。
- (2)在系统控制器 SFR 内,转换时钟比率。
- (3)写时钟比率寄存器。
- (4)开始存储器访问。

## **7.2** 存储器地址映射

OneNAND 控制器读内存设备 dev\_id 的大小区域, 以决定地址映射。自动配置 MEM\_ADDR 区域的地址映 射到支持的设备。如表 7-2 所示, "MEM\_ADDR 区域"决定区域的大小,用于几个 OneNAND 存储器设备。

| dev id | 密度    | 所属   | 页   | 映射        | MEM ADDR 区域 |         |           |         |            |         |
|--------|-------|------|-----|-----------|-------------|---------|-----------|---------|------------|---------|
| 域<br>区 |       | 块    | 大   | 位置        | 保留          | DFS_DBS | FBA       | FPA     | <b>FSA</b> | 保留      |
| 大小     |       |      | 小   |           |             |         |           |         |            |         |
| 0000   | 128Mb | 256  | 1KB | $[23:22]$ | [21:17]     | N/A     | $[16:9]$  | $[8:3]$ | $[2]$      | $[1:0]$ |
| 0001   | 256Mb | 512  | 1KB | $[23:22]$ | [21:18]     | N/A     | $[17:9]$  | $[8:3]$ | $[2]$      | $[1:0]$ |
| 0010   | 512Mb | 512  | 2KB | $[23:22]$ | [21:19]     | N/A     | [18:10]   | $[9:4]$ | [3:2]      | $[1:0]$ |
| 0011   | 1Gb   | 1024 | 2KB | $[23:22]$ | [21:20]     | $[19]$  | [18:10]   | $[9:4]$ | $[3:2]$    | $[1:0]$ |
|        | Dual  |      |     |           |             |         |           |         |            |         |
|        | Die   |      |     |           |             |         |           |         |            |         |
| 0011   | 1Gb   | 1024 | 2KB | $[23:22]$ | $[21]$      | N/A     | [19:10]   | $[9:4]$ | $[3:2]$    | $[1:0]$ |
| 0100   | 2Gb   | 2048 | 2KB | $[23:22]$ | $[21]$      | $[20]$  | [19:10]   | [9:4]   | $[3:2]$    | $[1:0]$ |
|        | Dual  |      |     |           |             |         |           |         |            |         |
|        | Die   |      |     |           |             |         |           |         |            |         |
| 0100   | 2Gb   | 2048 | 2KB | $[23:22]$ | N/A         | N/A     | [20:10]   | $[9:4]$ | $[3:2]$    | $[1:0]$ |
| 0101   | 4Gb   | 4096 | 2KB | $[23:22]$ | N/A         | $[21]$  | $[20:10]$ | [9:4]   | $[3:2]$    | $[1:0]$ |
|        | Dual  |      |     |           |             |         |           |         |            |         |
|        | Die   |      |     |           |             |         |           |         |            |         |
| 0101   | 4Gb   | 4096 | 2KB | $[23:22]$ | N/A         | N/A     | [21:10]   | $[9:4]$ | $[3:2]$    | $[1:0]$ |

表 7-2 MEM\_ADDR 区域

## **7.3.** 命令映射

有四种命令支持 OneNand flash 存储控制器。这些命令通过引入地址的第 23 位和 22 位的值被选择。 命令映射决定低 22 位的地址被使用的方式。

1. "00"=Map 00 命令。

Map 00命令是用来存取控制器选定的缓冲区,在 Flash存储设备里,包括引导,dataram 0 和 dataram1。 地 址 总 是 从 0x0 开 始 。 内 存 控 制 器 将 映 射 地 址 到 适 当 的 缓 冲 区 。 通 过 boot\_buffer\_size 和 data\_buffer\_size 寄存器,用户可以知道缓冲器的最大地址。

在大多数情况下,缓冲区主要用于引导缓冲,用户将使用这个命令从这个缓冲区读取数据。然而,Map

00 命令也用于读/修改/写操作。读/修改/写命令是有顺序的,Map 00 命令在缓冲区可以用于读或写任意 字, 内存控制器将自动选择 dataram 0 或 dataram 1。如表 7-3 所示, 对 Map 00 地址映射进行了详细的 描述。

| 地址位   | 名称          | 描述             |  |  |
|-------|-------------|----------------|--|--|
| 31:24 | AHB int add | AHB 端口地址       |  |  |
| 23:22 | CMD MAP     | 00=读或写 XIP 缓冲区 |  |  |
| 21:17 | <b>RESV</b> | 保留空间           |  |  |
| 16:1  | MEM ADDR    | 存储设备上的缓冲地址     |  |  |
|       | <b>BYTE</b> | 必须设置为0         |  |  |

表 7-3 Map 00 地址映射

#### 2. "01"=Map 01 命令。

Map 01 命令是用于标准的高速访问存储器数组。通过 FBA 和 FPA 命令的指定,用户可以读和写数据到 特殊的数组页。一旦 OneNAND Flash 控制器仅支持页地址(FSA 必须设置为 0)。一个完整的页必须读或 写一段时间。命令的实际使用数量,要看数据传输的大小。甚至多个命令被请求,必须使用相同的地址, 直到整个块都被发送完。

每读或写数据字都将占用 32 位的大小。异步缓冲器将写入数据分成两个 16 位字词或连接读取数据转 化为一个 32 位字。如表 7-4 所示,对 Map 01 地址映射进行了详细的描述。

| 地址位   | 名称          | 描述          |  |  |
|-------|-------------|-------------|--|--|
| 31:24 | AHB int add | AHB 端口地址    |  |  |
| 23:22 | CMD MAP     | 01=读或写到内存设备 |  |  |
| 21:0  | MEM ADDR    | 参照表 6-27    |  |  |

表 7-4 Map 01 地址映射

#### 3. "10"=Map 10 命令。

Map 10 命令是用于控制特殊功能的存储器设备。这是一个数据通过路径的命令,目的是内存控制器, 而不是内存设备。不像其他的命令类型,数据(输入或输出)的这些相关处理,并不影响内存的容量,而 是用于指定和执行内存控制器的确切命令。输入和输出数据流将始终为 32 位。但只有低 16 位的数据通道 包含相关的信息。如表 7-5 所示,对 Map 10 地址映射进行了详细的描述。

表 7-5 Map 10 地址映射

| 地址位   | 名称          | 描述                      |
|-------|-------------|-------------------------|
| 31:24 | AHB int add | AHB 端口地址                |
| 23:22 | CMD MAP     | 10=启动一个特殊功能的 Flash 设备或读 |
|       |             | 状态内存控制器                 |
| 21:0  | MEM ADDR    | 参照表 6-27                |

(1)擦除操作

OneNand Flash 控制器支持单块或多块擦除。如果内存设备支持多块擦除,擦除是并行执行的。如果 内存设备不支持多块擦除,则擦除操作将按顺序执行。当使用多块擦除动作时,用户将指定每一块的地址, 然后发出一个单块擦除命令,用于最终启动整个块擦除操作。

实际擦除命令的使用是由 AHB 总线(读或写)和低字节数据输入总线上的处理类型来决定的。如表 7-6 所示。

| 地址        | 命令类 | 数据输       | 功能                                |
|-----------|-----|-----------|-----------------------------------|
|           | 型   | $\lambda$ |                                   |
| [23:22]   | 写   | 0x00      | 保存当前的擦除操作状态到内存控制器                 |
| $=10$     | 读   |           | 如果前面的命令是 Map 10 写入 0x00,则这个命令返回擦除 |
| DFS DBS和  |     |           | 状态。如果前面的命令不是 Map 10 写入 0x00,则如擦除已 |
| FBA被使     |     |           | 经完成,返回为 0                         |
| 用。        |     |           | 0=没有擦除操作在进行,或擦除操作已经完成             |
| FPA 和 FSA |     |           | 1=擦除操作正在进行                        |
| 不被使用,     | 写   | 0x01      | 保存多块擦除的块地址。没有启动擦除操作。              |
| 擦 除 操 作   | 写   | 0x03      | 保存单块擦除的块地址, 启动擦除操作。也用于指定最终块       |
| 必 须 被 清   |     |           | 的多块擦除并启动多块擦除操作。                   |
| 除。        |     |           |                                   |

表 7-6 擦除操作

下面是 ARM11 处理器中, OneNand Flash 控制器擦除块操作的部分代码, 参考如下: //ONENAND\_EraseBlock 函数:主要功能实现擦除存储器块。